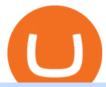

#### barnbridge crypto where to buy binance key for authenticator osmosis wallet coinbase pro api secret key

We would like to show you a description here but the site wont allow us.

Earn Free Cryptocurrency. At CMC Earn, we partner with carefully chosen, trusted, emerging blockchain projects to give you, our users, an opportunity to earn these new coins by learning about them. Now you dont have to scout the internet for news about the latest, most interesting projects, read hundreds of pages of white papers, and puzzle over where to buy the coins that you do become interested in.

So CoinBits is just another unregulated forex broker, which means the customers are not protected, and there is highly likely they will get away with your hard earned money and there will be no regulating agency to hold them responsible. How does it work? Usually unregulated forex brokers work in the following way.

How to Use Binance Authenticator for 2FA on Binance Binance.

Coinbase Pro Digital Asset Exchange

 $http://www.quarantinecrypto.com/wp-content/uploads/2020/06/image.png?w=1024|||Coinbase\ Earn\ -\ Up\ to\ \$152\ in\ Free\ Crypto!\ |\ Quarantine\ Crypto|||2118\ x\ 1230$ 

BarnBridge price today, BOND to USD live, marketcap and chart.

https://img.gadgethacks.com/img/04/82/63651270511373/0/binance-101-enable-google-authenticator-for-with drawals.w1456.jpg|||Authenticator App Fortnite Code - V Bucks Event|||1440 x 2960

 $https://ei.marketwatch.com/Multimedia/2017/08/02/Photos/NS/MW-FR496\_chart\__20170802075001\_NS.jpg ?uuid=b7a7450a-7778-11e7-b1c3-9c8e992d421e|||Bitcoin Candlestick Chart Live - Bitcoin (BTC) Forms Green ...|||1200 x 1040$ 

 $https://support.binance.us/hc/article\_attachments/360097504793/Screen\_Shot\_2020-10-19\_at\_2.28.59\_PM.pn\\ g|||How to Change Your Google/SMS Two Factor Authenticator ...|||1580 x 1063$ 

BarnBridges (BOND) Price Prediction: When Will It Reach \$100?

EarnCrypto.com Earn Cryptocurrency

Click on the Portfolio tab of your account. Click on the crypto you would like to transfer. You will see all of your open trades for that cryptocurrency. Click on the specific trade you would like to transfer. On the Edit Trade screen, click Transfer to Wallet. Review the transfers details. Click " Transfer" to initiate the process.

A Simple Guide to Staking (ATOM) on Osmosis Zone via Keplr Wallet

BarnBridge (BOND) can be purchased at a number of cryptocurrency exchanges including: Uniswap (V2) MXC.COM 1inch Exchange Bilaxy Hotbit To learn more about buying Bitcoin (BTC) and other cryptocurrencies, read our comprehensive guide. BOND was first tradable on 19th Oct, 2020. It has a total supply of 10,000,000.

https://gblobscdn.gitbook.com/assets%2F-LOUdhG0EdploAZkuooL%2F-Lk7Tepn8uq8yjoL2qw5%2F-Lk7ThbZidDrqaO8FQIj%2Fimage.png?alt=media&token=98f54aeb-ad9d-4241-93ea-6f612ef63e63|||Deribit-Trade Platform|||1915 x 962|||1915 x 962|||1915 x 962|||1915 x 962|||1915 x 962|||1915 x 962|||1915 x 962|||1915 x 962|||1915 x 962|||1915 x 962|||1915 x 962|||1915 x 962|||1915 x 962|||1915 x 962|||1915 x 962|||1915 x 962|||1915 x 962|||1915 x 962|||1915 x 962|||1915 x 962|||1915 x 962|||1915 x 962|||1915 x 962|||1915 x 962|||1915 x 962|||1915 x 962|||1915 x 962|||1915 x 962|||1915 x 962|||1915 x 962|||1915 x 962|||1915 x 962|||1915 x 962|||1915 x 962|||1915 x 962|||1915 x 962|||1915 x 962|||1915 x 962|||1915 x 962|||1915 x 962|||1915 x 962|||1915 x 962|||1915 x 962|||1915 x 962|||1915 x 962|||1915 x 962|||1915 x 962|||1915 x 962|||1915 x 962|||1915 x 962|||1915 x 962|||1915 x 962|||1915 x 962|||1915 x 962|||1915 x 962|||1915 x 962|||1915 x 962|||1915 x 962|||1915 x 962|||1915 x 962|||1915 x 962|||1915 x 962|||1915 x 962|||1915 x 962|||1915 x 962|||1915 x 962|||1915 x 962|||1915 x 962|||1915 x 962|||1915 x 962|||1915 x 962|||1915 x 962|||1915 x 962|||1915 x 962|||1915 x 962|||1915 x 962|||1915 x 962|||1915 x 962|||1915 x 962|||1915 x 962|||1915 x 962|||1915 x 962|||1915 x 962|||1915 x 962|||1915 x 962|||1915 x 962|||1915 x 962|||1915 x 962|||1915 x 962|||1915 x 962|||1915 x 962|||1915 x 962|||1915 x 962|||1915 x 962|||1915 x 962|||1915 x 962|||1915 x 962|||1915 x 962|||1915 x 962|||1915 x 962|||1915 x 962|||1915 x 962|||1915 x 962|||1915 x 962|||1915 x 962|||1915 x 962|||1915 x 962|||1915 x 962|||1915 x 962|||1915 x 962|||1915 x 962|||1915 x 962|||1915 x 962|||1915 x 962|||1915 x 962|||1915 x 962|||1915 x 962|||1915 x 962|||1915 x 962|||1915 x 962|||1915 x 962|||1915 x 962|||1915 x 962|||1915 x 962|||1915 x 962|||1915 x 962|||1915 x 962|||1915 x 962|||1915 x 962|||1915 x 962|||1915 x 962|||1915 x 962|||1915 x 962|||1915 x 962|||1915 x 962|||1915 x 962|||1915 x 962|||1915 x 962|||1915 x 962|||1915 x 962|||1915 x 962|||1915 x 96

 $https://btcpeers.com/content/images/2020/12/Screenshot--36-.png|||How\ can\ I\ setup\ Google\ Authenticator\ on\ Binance?|||1893\ x\ 920$ 

https://i1.wp.com/cryptoext.com/wp-content/uploads/2018/12/Coinbase-to-add-ripple-crypto.jpg?fit=1920%2 C1080|||Coinbase Considers Adding 31 More Crypto Assets, Including ...|||1920 x 1080

 $https://i.ebayimg.com/images/g/rRYAAOSwKhpeDOLE/s-l1600.jpg|||Devastating\ HP\ Bc2500\ Blade\ System\ Board\ 447694-001\ With\ ...|||1200\ x\ 1600$ 

https://s3.eu-central-1.amazonaws.com/s3.cointelegraph.com/uploads/2020-07/e94b3550-d4aa-43de-baf6-20d d103bd1fd.jpg|||Coinbase Lists Algorand (ALGO) in Latest Expansion | The ...||1450 x 967

Free Crypto: 5 Places to Find Free Crypto Online. 1. Download the Brave Browser. Download the Brave Browser. Not only does it block ads for you but it also pays you in cryptocurrency. Dont get hung up . 2. Play

Crypto Games. 3. Free \$50+ Worth of Stellar Lumens (XLM) from Blockchain.com. 4. Free .

 $https://lookaside.fbsbx.com/lookaside/crawler/media/?media\_id=160428161259322|||Digitex\ Coins\ -\ Home\ |Facebook|||2048\ x\ 1152||$ 

CoinBits Review (coin-bits.live is a Scam) - Personal Reviews

https://miro.medium.com/max/3826/1\*EF2ePgNufh1aOCBTIXaR5w.png|||How To Add Two Factor Authentication (2FA) To Binance | by ...|||1913 x 955

https://palmabot.com/wp-content/uploads/2020/05/binance-enter-user-data.png|||Binance-PalmaBot|||1128-x-1068-||1128-x-1068-||1128-x-1068-||1128-x-1068-||1128-x-1068-||1128-x-1068-||1128-x-1068-||1128-x-1068-||1128-x-1068-||1128-x-1068-||1128-x-1068-||1128-x-1068-||1128-x-1068-||1128-x-1068-||1128-x-1068-||1128-x-1068-||1128-x-1068-||1128-x-1068-||1128-x-1068-||1128-x-1068-||1128-x-1068-||1128-x-1068-||1128-x-1068-||1128-x-1068-||1128-x-1068-||1128-x-1068-||1128-x-1068-||1128-x-1068-||1128-x-1068-||1128-x-1068-||1128-x-1068-||1128-x-1068-||1128-x-1068-||1128-x-1068-||1128-x-1068-||1128-x-1068-||1128-x-1068-||1128-x-1068-||1128-x-1068-||1128-x-1068-||1128-x-1068-||1128-x-1068-||1128-x-1068-||1128-x-1068-||1128-x-1068-||1128-x-1068-||1128-x-1068-||1128-x-1068-||1128-x-1068-||1128-x-1068-||1128-x-1068-||1128-x-1068-||1128-x-1068-||1128-x-1068-||1128-x-1068-||1128-x-1068-||1128-x-1068-||1128-x-1068-||1128-x-1068-||1128-x-1068-||1128-x-1068-||1128-x-1068-||1128-x-1068-||1128-x-1068-||1128-x-1068-||1128-x-1068-||1128-x-1068-||1128-x-1068-||1128-x-1068-||1128-x-1068-||1128-x-1068-||1128-x-1068-||1128-x-1068-||1128-x-1068-||1128-x-1068-||1128-x-1068-||1128-x-1068-||1128-x-1068-||1128-x-1068-||1128-x-1068-||1128-x-1068-||1128-x-1068-||1128-x-1068-||1128-x-1068-||1128-x-1068-||1128-x-1068-||1128-x-1068-||1128-x-1068-||1128-x-1068-||1128-x-1068-||1128-x-1068-||1128-x-1068-||1128-x-1068-||1128-x-1068-||1128-x-1068-||1128-x-1068-||1128-x-1068-||1128-x-1068-||1128-x-1068-||1128-x-1068-||1128-x-1068-||1128-x-1068-||1128-x-1068-||1128-x-1068-||1128-x-1068-||1128-x-1068-||1128-x-1068-||1128-x-1068-||1128-x-1068-||1128-x-1068-||1128-x-1068-||1128-x-1068-||1128-x-1068-||1128-x-1068-||1128-x-1068-||1128-x-1068-||1128-x-1068-||1128-x-1068-||1128-x-1068-||1128-x-1068-||1128-x-1068-||1128-x-1068-||1128-x-1068-||1128-x-1068-||1128-x-1068-||1128-x-1068-||1128-x-1068-||1128-x-1068-||1128-x-1068-||1128-x-1068-||1128-x-1068-||1128-x-1068-||1128-x-1068-||1128-x-1068-||1128-x-1068-||1128-x-1068-||1128-x-1068-||1128-x-1068-||1128-x-1068-||1

Open the Google Authenticator App and tap [Enter a setup key]. Enter your Binance account details and the 16-digit setup key. Enter your Binance account details and the 16-digit setup key. Tap [Add] and you should see a 6-digit code.

 $https://support.binance.us/hc/article\_attachments/360095212454/Screen\_Shot\_2020-10-19\_at\_2.55.39\_PM.pn\\ g|||How to Change Your Google/SMS Two Factor Authenticator ...|||2906 x 1495$ 

Learn more about API access in this article here. Step 1: Click the menu button at the top right of the Coinbase Pro dashboard and select API from the dropdown. Step 2: Under Profile Information in the API Settings tab, click the + NEW API KEY button at the top right corner. Step 3: Select the View box in permissions.

Coinbase Pro Full Tutorial: Cryptocurrency Trading for .

https://meetm.github.io/Fills-Alert-Bot/botsc.jpg|||FAB - Fills Alert Bot | Alerts you on Telegram when your ...|||1078 x 1092

Coinsbit Store Is an online shopping platform allowing users to buy any product with cryptocurrency from around the world. Staking Pool Greatest opportunity to make a profit InvestBox - get your percentage right now P2P The new generations of loans! P2P - Coming soon on Coinsbit We're accepting Visa/MasterCard for deposit funds!

BarnBridge (BOND) - Where do I buy & Done: store BOND? Price .

eToro Wallet - What is it and how to transfer crypto?

Cosmos Connects to Ethereum Via the Osmosis DEX

How do I create an API key for Coinbase Pro

 $https://cdn.builtinnyc.com/cdn-cgi/image/f=auto, q=80/sites/www.builtinnyc.com/files/2021-05/8R0A7876\\ (5).jpg|||Coinbase Employee Benefits | Built In NYC|||3000 x 2000$ 

https://resources.hacware.com/content/images/size/w1000/2021/07/Product\_Updates\_July1\_Blog.gif|||Training Tracking Improvements & Tracking Improvements & Tracking Improvement

How to Enable Google Authenticator on Binance App Binance .

https://cryptocdn.fra1.cdn.digitaloceanspaces.com/sites/8/Article-thumbnail-01-scaled.jpg|||Why Should Invest In Cryptocurrency Helium (Hnt)? / The ...|||2560 x 1600

For new users, its worth noting that tokens have to be moved to appchains before they can be used there. For example, if the user bridges to Osmosis and trades for ATOM, the Cosmos network token,.

 $http://vigorcrypto.com/wp-content/uploads/2020/07/Picture 2-1.png |||Vigor\ Crypto\ Turnkey\ Crypto\ Trading\ Solutions ||| 2106 x 1336$ 

coinbits-cash.com

1. Log in to your Binance account and click[Profile] - [Security]. 2. Next to [Google Authentication], click [Change] to directly replace your existing Google Authenticator, or click [Remove] to unbind the current Authenticator and bind a new one later.

https://miro.medium.com/max/2000/1\*vD8ReiICKF85nrnXOnNIvw.png|||Retrieve Your Api Key & Dan Crisan ...|||2000 x 1087

How to Use Binance Authenticator for 2FA on Binance 2021-09-07 06:48 To further enhance the security of your account, Binance introduces the Binance Authenticator for generating 2-step verification codes when you

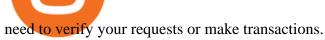

https://pinoffers.com/wp-content/uploads/2021/04/The-Crypto-Prophecies-Airdrop-2048x1152.jpg|||The Crypto Prophecies Airdrop: Get bTCP tokens (5\$) Instantly|||2048 x 1152

https://support.bincentive.com/hc/article\_attachments/360051766334/EN3.png|||Finding Binance Futures' API key. Help Center|||1791 x 1051

 $https://greatbitcoinspot.com/wp-content/uploads/2021/07/monero.jpg|||How\ to\ sell\ Monero\ (XMR)\ for\ fiat\ in\ 2021\ ...|||1200\ x\ 800$ 

Coinbase Pro - Online Training and Development

https://dvh1deh6tagwk.cloudfront.net/finder-au/wp-uploads/2019/07/BitcoinCard\_Shutterstock\_1536x864.jpg| ||Best bitcoin debit cards March 2020 | Finder|||1536 x 864

https://secureidapp.com/wp-content/uploads/2019/11/2-7.png|||Binance Mobile App TOTP Setup Digital eID, eSignature ...|||1098 x 2056

https://support.binance.us/hc/article\_attachments/360069863814/image-5.png|||Google Authentication Guidelines Binance.US|||1078 x 1088

https://cdn.benzinga.com/files/imagecache/1024x768xUP/images/story/2012/money-1251565\_1280\_32.jpg||| Money Transfer Startup WorldRemit Announces \$40 Million ...|||1024 x 768

How And Where To Buy BarnBridge (BOND) Token - Full Guide

On this airdrop site, youll find all the latest crypto-airdrops to earn crypto without spending a dime! Because these days you can find dozens of active crypto airdrops that pay instantly. And tons of people, like you, are looking to get themselves some free coins and tokens. So we decided to aggregate all the info we could find out there.

 $https://images.squarespace-cdn.com/content/v1/5bdc8c06697a98bb346792b9/1560216335103-TEWEX9TK W70FD0RTELOH/ke17ZwdGBToddI8pDm48kP75CiYhk2\_CIP8zWz5OlMt7gQa3H78H3Y0txjaiv\_0fDoOv xcdMmMKkDsyUqMSsMWxHk725yiiHCCLfrh8O1z5QPOohDIaIeljMHgDF5CVlOqpeNLcJ80NK65\_fV7S 1URLuSb5JIWrC3Xc3p4U8wzH6aAchjZAI777Xwx95SB1rm7cT0R\_dexc\_UL\_zbpz6JQ/Coinbase+Pro+Scr een+Shot.PNG|||Deposit Btc Is Grayed Out In Coinbase Pro Us Based Bitcoin ...|||1904 x 1080$ 

CoinBits is one of the most creative platforms in the 21st century, as depicted by the nature of the solution it seeks to provide in the market. This platform is designed in such a way that it invests for you on Autopilot. The process relied upon to make this happen is easy and understandable.

Coinbase Pro Trading Bot. This trading bot developed by 3Commas for the Coinbase Pro exchange offers an advanced management interface for all crypto trading strategies. With the help of this 3Commas cutting-edge bot you can build automated trading strategies that employ a wide range of advanced order types not offered to users by the exchange.

Osmosis is an advanced AMM protocol built with the Cosmos SDK, in this article we'll explain everything about staking \$OSMO with Keplr Wallet with a step-by-step approach.

https://blockchain-media.org/wp-content/uploads/2020/02/kiss\_937kb.15817010021.png|||Coinbase Pro launches margin trading in 23 US states|||1905 x 1187

 $https://www.buybitcoinworldwide.com/img/instantly/eu.png|||How\ To\ Transfer\ To\ Coinbase\ Pro\ -\ Transfer\ Money\ From\ ...|||1200\ x\ 998$ 

5 Legitimate Ways to Get Free Crypto Right Now (2021.

Osmosis is the first IBC-native Cosmos interchain AMM

 $https://binancesing apore.zendesk.com/hc/article\_attachments/360026747732/mceclip2.png|||How to Enable Google 2FA \ Binance Singapore|||2488 x 1188$ 

 $https://support.node 40.com/hc/article\_attachments/360048523533/Screen\_Shot\_2019-10-07\_at\_1.48.21\_PM. \\png|||Add an Exchange Ledger for Coinbase Pro via API Node 40|||2212 x 1344$ 

2017-06-26 04:58. 1. Log into your Binance account and click [Profile] - [Security]. 2. Click [Enable] next to

[Google Authenticator]. 3. You will be redirected to another page. Follow the step-by-step instructions to enable Google Authenticator. 3.1.

https://i.pinimg.com/originals/e8/e2/ab/e8e2ab0f0daa3b15825a1524f39e4729.jpg|||How To Transfer To Coinbase Pro - The Guide Ways|||1200 x 800

https://gocryptowise.com/wp-content/uploads/2020/02/Skarmavbild-2020-02-26-kl.-07.01.40-1024x853.png ||| Kraken Vs Coinbase Pro Fees - Coinbase Vs Kraken ... ||| 1024 x 853

BarnBridge (BOND) Exchanges. Buy & DarnBridge (BOND) with fiat currencies (USD, CAD, AUD, EUR, GBP etc) or another coin such as BTC or ETH. Harder to use for beginners but has cheaper fees. BarnBridge (BOND) is on the Ethereum network (ERC-20) so it can be stored using any ETH compatible wallet. See below for recommended wallets.

Coinbase Learn: Your crypto questions, answered

Coinbase Trading Bot - Automated Crypto Bot for Coinbase Pro

#### Earn+crypto+instantly News

https://miro.medium.com/max/3834/1\*k7Qw0IzGJ1hffLP8lRJVVw.png|||How To Add Two Factor Authentication (2FA) To Binance | by ...|||1917 x 956

10 Ways to Earn Free Cryptocurrency in 2022 Coin Airdrops

7 Legitimate Ways to Get Free Crypto Right Now (2021.

How to Earn Free Cryptocurrency in 2021 (Worth \$1,000+)

https://gblobscdn.gitbook.com/assets%2F-MEYRpckmJuuhnKblhzo%2Fsync%2Fac4c21d6ef0b63d99fd0578 441c702b2c697c0b5.png?alt=media|||Futures trading Binance - Finandy Docs|||2408 x 832

How to buy bitcoin: everything you wanted to know eToro

Buy Bitcoin & Erypto Instantly - The Safest Place to Buy Crypto

Videos for Coinbits

How To Stake Osmosis With Keplr Wallet - A Step-by-Step Guide

API stands for Application Programming Interface. As the name already suggests, it is an interface used to link the ProfitBird platform with the exchanges. If you provide your ProfitBird account with the API Key and Secret of your Coinbase Pro account, then the ProfitBird Platform is able to invest and trade on your exchange account on your behalf. So the API Key and Secret act as a unique identifier for authentication.

Osmosis exchange do not have direct wallet which users can use to store their wealth but it allows users to connect an external wallet. The wallet is very important because it helps you store your assets and allows you to trade. You cannot start trading on the Osmosis exchange except your wallet has been connected.

1.1 Sign into your Coinbase Pro account and click on your username, then click on API 1.2 Make sure you are on the API Setting tab, then click on New API Key 1.3 Tick the View box under permissions and then save the Passphrase. You will need to use that later when linking your Crypto Pro App. Click on Create Key Step 2: Save Your Keys

Pro. Programmatically manage crypto. Rosetta. Integrate your blockchain everywhere. Build with Coinbase Cloud. Tools and APIs for developers building with crypto.

https://flighthacks.com.au/app/uploads/2021/03/Binance-Australia-app.jpg|||Binance Referral Code | Get 10% Bonus Funds (Exclusive)|||1170 x 1668

How to Reset Google Authentication Binance

#### How can I setup Google Authenticator on Binance?

1. Tap on the [Profile] icon and tap [Security] - [Binance/Google Authenticator]. 2. Tap to toggle on the button next to [Binance/Google Authenticator], then download and install the Binance Authenticator App on your device. If you've already installed the App, tap [] to continue. 3. You will then see a 16-digit key on the screen.

Select API from the menu. Under Profile Information, select the API Settings tab, then select + New API Key.

Select your profile and appropriate permissions, create a passphrase, and then enter in your 2-step verification code. Finally, select Create API Key at the bottom to make a unique key. The new API key and secret will be displayed on the API Settings page

How & Buying BOND. Sign up at Gemini, the #1 rated BOND exchange. Fund your account with cash or crypto. Buy . BOND

The Osmosis platform operates using the Keplr wallet, which supports Cosmos Inter Blockchain Communication (IBC). Keplr is used for staking at Osmosis. To create a wallet, go to the Keplr website.

What is the minimum amount I can transfer from the eToro.

Gyen Crypto Price Prediction: Check Ethereum based GYEN's.

Earn Cryptocurrency While Learning CoinMarketCap

Binance Google Authenticator Key: CryptoFarmer

Premier Bitcoin Exchange - Buy Bitcoin & Exchange - Buy Bitcoin & Excha

An API Key can be considered as a username. This is generated by the exchange once you declare your settings. An API Secret or API Private Key is simply another string of characters that must be used in combination with the API Key to establish the connection. An additional security layer can be added by generating an API Passphrase. While the API Key and Secret are generated by the exchange, the Passphrase is commonly generated by the user.

https://exicos.com/wp-content/uploads/2021/06/earn-btc-for-free-signup-on-tap2021.jpeg|||EXICOS Airdrops & Exclusive ...|||1600 x 900

https://coinbitsmanagement.com/upload/testimonial/c9c53207d2de86bf21ca89202070d05c.jpg|||About CoinBits Investment Management|||1080 x 900

https://public.bnbstatic.com/image/cms/article/body/4523/5026026498cf6286cd2b5dc53c66ebc8-0.jpeg|||Binance Google Authenticator - Arbittmax|||1600 x 1183||

https://support.binance.us/hc/article\_attachments/360097505333/Screen\_Shot\_2020-10-19\_at\_3.41.36\_PM.pn g|||How to Change Your Google/SMS Two Factor Authenticator ...|||2729 x 1592

How to Buy BOND from BarnBridge - BTC Geek

Coinbase Pro | Digital Asset Exchange. We use our own cookies as well as third-party cookies on our websites to enhance your experience, analyze our traffic, and for security and marketing. For more info, see our Cookie Policy.

coinbits-cash.com has developed a unique mechanism for the return of deposits in case of a negative scenario at the cryptocurrency market or force majeure within the company: there is an updated reserve fund at our disposal, which is able to cover up to 75% of the loss in stock trading, as well as 100% insurance of equipment in the event if the .

Videos for Etoro+bitcoin+transfer

https://iwaterpurification.com/wp-content/uploads/2018/02/6-1024x813.png|||Mega Home Counter Top Stainless Water Distiller, Glass ...|||1024 x 813

Coinbase Pro - API Import Guide CoinLedger

 $https://preview.redd.it/xp488ytotqn51.png?auto=webp\&s=43b4473eff36cca54bea1daac53c70856ddc4d6\\f|||How To Use Coinbase Pro In Canada: Coinbase Pro Review ...|||1304 x 2048$ 

https://images-na.ssl-images-amazon.com/images/I/91U0RVjebHL.\_SL1500\_.jpg|||Filter Water House Whole Blue Big 20 FP25BX4 iSpring 4.5 ...|||1500 x 1500

coinbits.ltd - cryptocurrency

Three quick steps to buying bitcoin. Step 1: Find a crypto exchange that offers bitcoin. There are a number of exchanges that will let you trade your funds for bitcoin. One of them is . STEP 2: Sign up. Step 3: Buy bitcoin.

 $https://i0.wp.com/coinsutra.com/wp-content/uploads/2019/05/Binance-API-Key-confirmation.jpg?resize=120\ 0\%2C1053\&ssl=1|||CoinTracking Review: How To Use CoinTracking App (+ Expert ...|||1200 x 1053\ https://thecryptocurrencyforums.com/wp-content/uploads/2018/05/screen-capture-of-the-new-coinbase-pro-trading-scr.jpeg|||Coinbase Pro main trading screen The Cryptocurrency Forums|||2188 x 1512$ 

In todays article, were having a look at how to stake Osmosis with the popular Cosmos wallet Keplr. Lets Get To Staking! Step 1 - Install the wallet extension. If you havent downloaded the wallet yet, go to https://wallet.keplr.app/; a pop-up will appear as soon as you enter the website. Click on the pop-up; it will lead you to the Chrome extension store.

Coinbase Pro Digital Asset Exchange

How and Where to Buy BarnBridge (BOND) An Easy Step by Step .

https://blog.knowbe4.com/hubfs/iStock-1182077181 (2).jpg#keepProtocol|||Another Office 365 OAuth Attack Targets Coinbase Users to ...|||1254 x 837

Coinbase Pro (GDAX) vs Coinbase Coinbase offers two options when wishing to trade cryptocurrencies, through Coinbase or Coinbase Pro. Coinbase Pro (GDAX) offers a number of advanced functions not available on Coinbase and allows you to trade for much cheaper fees. Getting started with Coinbase Pro can be intimidating especially if you are a beginner, Continue reading Coinbase Pro Ultimate.

https://news.theurbanmine.com/wp-content/uploads/ecommerce-nft-1.jpg|||eBay Catches NFT Bug Heres What the E-Commerce Giant Is ...|||1365 x 800

https://i1.wp.com/dailyhodl.com/wp-content/uploads/2020/12/zz938549e.jpg?fit=1365%2C800&ssl=1||| Bitcoin Live Coinbase / 5 Easy Steps To Transfer From ...|||1365 x 800

https://mattrode.com/wp-content/uploads/2021/01/coinbase-pro.png|||How To Transfer To Coinbase Pro / Transfer From Coinbase ...|||1599 x 857

https://whylose.com/wp-content/uploads/2020/01/Gabs-1536x1111.jpg|||Bitcoin Hits \$60,000 on Coinbase and Morgan Stanleys ...|||1536 x 1111

https://i.pinimg.com/originals/07/78/7d/07787de0f3f1c0e65d754175ffdd4b4c.jpg|||Trading Coinbase|||1200 x 1200

How & DarnBridge: Price & Exchanges (January 2022)

How To Stake Osmosis Using Keplr Wallet by Gisele Schout.

Its focus is to split the risks of cryptocurrencies into tranches so that traders can invest in divergent products and assets based on their risk profile. BarnBridge was co-founded in 2019 by Troy Murray and Tyler Ward. Those interested can buy the BarnBridge (BOND) tokens from exchanges such as Uniswap, MXC.com, and Hotbit.

What does it mean to transfer a cryptoasset to the eToro.

The platform records about \$46.6 million in December as against its July value of \$4.1. Furthermore, CoinGecko data showed that the Osmosis native token (OSMO) rose by 13% within the last 24 hours to \$7.78. This takes the token to a new all-time high (ATH), surpassing its November ATH of \$6.80. 5 BTC + 300 Free Spins for new players & Damper 15 BTC.

Buy Bitcoin & Erypto Instantly - Get Started for Free Today

https://lookaside.fbsbx.com/lookaside/crawler/media/?media\_id=105807291602314|||TOKEN DROCK - Home | Facebook|||1290 x 1290

https://www.sportquake.com/wp-content/uploads/2019/04/sportquake-etoro-launch-image-website.jpg|||ETOROBRING BITCOIN TO FOOTBALL | SportQuake|||1600 x 900 | SportQuake|||1600 x 900 | SportQuake|||1600 x 900 | SportQuake|||1600 x 900 | SportQuake|||1600 x 900 | SportQuake|||1600 x 900 | SportQuake|||1600 x 900 | SportQuake|||1600 x 900 | SportQuake|||1600 x 900 | SportQuake|||1600 x 900 | SportQuake|||1600 x 900 | SportQuake|||1600 x 900 | SportQuake|||1600 x 900 | SportQuake|||1600 x 900 | SportQuake|||1600 x 900 | SportQuake|||1600 x 900 | SportQuake|||1600 x 900 | SportQuake|||1600 x 900 | SportQuake|||1600 x 900 | SportQuake|||1600 x 900 | SportQuake|||1600 x 900 | SportQuake|||1600 x 900 | SportQuake|||1600 x 900 | SportQuake|||1600 x 900 | SportQuake|||1600 x 900 | SportQuake|||1600 x 900 | SportQuake|||1600 x 900 | SportQuake|||1600 x 900 | SportQuake|||1600 x 900 | SportQuake|||1600 x 900 | SportQuake|||1600 x 900 | SportQuake|||1600 x 900 | SportQuake|||1600 x 900 | SportQuake|||1600 x 900 | SportQuake|||1600 x 900 | SportQuake|||1600 x 900 | SportQuake|||1600 x 900 | SportQuake|||1600 x 900 | SportQuake|||1600 x 900 | SportQuake|||1600 x 900 | SportQuake|||1600 x 900 | SportQuake|||1600 x 900 | SportQuake|||1600 x 900 | SportQuake|||1600 x 900 | SportQuake|||1600 x 900 | SportQuake|||1600 x 900 | SportQuake|||1600 x 900 | SportQuake|||1600 x 900 | SportQuake|||1600 x 900 | SportQuake|||1600 x 900 | SportQuake|||1600 x 900 | SportQuake|||1600 x 900 | SportQuake|||1600 x 900 | SportQuake|||1600 x 900 | SportQuake|||1600 x 900 | SportQuake|||1600 x 900 | SportQuake|||1600 x 900 | SportQuake|||1600 x 900 | SportQuake|||1600 x 900 | SportQuake|||1600 x 900 | SportQuake|||1600 x 900 | SportQuake|||1600 x 900 | SportQuake|||1600 x 900 | SportQuake|||1600 x 900 | SportQuake|||1600 x 900 | SportQuake|||1600 x 900 | SportQuake|||1600 x 900 | SportQuake|||1600 x 900 | SportQuake|||1600 x 900 | SportQuake|||1600 x 900 | SportQuake|||1600 x 900 | SportQuake|||1600 x 900 | SportQuake|||1600 x 900 | SportQuake|||16

 $https://miro.medium.com/max/2000/1*3iJ0Mw3TnLiKxxEs\_LZybg.png|||Retrieve\ Your\ Api\ Key\ \& amp; Secret - Binance | by Dan Crisan ...|||2000 x 1087$ 

If you would like to know where to buy BarnBridge, the top cryptocurrency exchanges for trading in BarnBridge stock are currently Binance, Mandala Exchange, KuCoin, Gate.io, and Coinbase Exchange. You can find others listed on our crypto exchanges page .

The live Coinsbit Token price today is \$0.000508 USD with a 24-hour trading volume of \$6,531.54 USD. We update our CNB to USD price in real-time. Coinsbit Token is up 15.87% in the last 24 hours. The current CoinMarketCap ranking is #1953, with a live market cap of \$676,551 USD.

https://support.binance.us/hc/article\_attachments/360095212434/Screen\_Shot\_2020-10-19\_at\_2.34.35\_PM\_1.

png|||How to Change Your Google/SMS Two Factor Authenticator ...|||1258 x 966

CoinBits rounds up your everyday credit card purchases to the nearest dollar and invests the extra cents. \$1.75 Fries = +\$0.25 in Bitcoin Invest Now We all have some bad spending habits and that's okay. But not everyone is putting their spending habits to work for them. And that's where you'll take advantage.

 $https://support.bincentive.com/hc/article\_attachments/360061478353/CN1.jpg|||Setting up Google Authenticator (OTP). Help Center|||1419 x 958$ 

Top Rated Bitcoin Exchange - #1 in Security Gemini Crypto

 $https://www.superiorautoextras.net/product/image/large/11164\_1.jpg|||Tri-Fold\ Document\ Wallet\ |\ Superior\ Auto\ Extras.|||1024\ x\ 1024$ 

Osmosis not showing wallet balance: OsmosisLab

https://gblobscdn.gitbook.com/assets%2F-LhZPsev3Rzmc5ZEnuuL%2F-LjPEc09nDTak\_66F3gR%2F-LjHr2 3py\_awXT38TK1F%2Fimage.png?alt=media|||Enable 2FA on Binance - Finandy Docs|||2336 x 1240 https://developers.coinbase.com/images/docs/merchant\_settings.png|||Vertcoin Vs Coinbase Ripple News Coinbase Oxford ...||1617 x 1311

Earn Any Cryptocurrency, Free! Earn Crypto Watch entertaining videos, Answer surveys, Download apps, Complete tasks and find great deals to earn free crypto. Redeem Crypto Instantly receive your bitcoin or any cryptocurrency. Send to your personal wallet or exchange. Earn Crypto Right Now! 56,559 Payments Sent! Log into your Coinbase Pro account. Choose API from the drop down menu (top right of the page). Click on + New API Key. Give the keys some permissions. We'll need view and trade permission. You'll also need to note or set the passphrase, as we'll need that later. Once you create the keys you'll be show the Key Secret. Make a note of this.

Can I send/receive cryptocurrencies to and from the eToro .

How to Buy BOND Token. Now that you understand BarnBridge, it is time to talk about BOND, the governance token. Before we proceed, know that a protocol like BarnBridge could be very promising but a token like BOND may not be able to retain value. The BOND token has the highest liquidity on Uniswap via BOND/USDC pair.

 $https://secure idapp.com/wp-content/uploads/2019/11/1-7.png|||Binance\ Mobile\ App\ \ TOTP\ Setup\ \ Digital\ eID,\\ eSignature\ ...|||1092\ x\ 2050$ 

Gyen is gaining traction as news of its inclusion on Coinbase has traders wondering about the cryptocurrency's price prospects. Before trading began today, Coinbase Pro customers were able to begin adding the Gyen cryptocurrency to their accounts. Gyen is a Japanese Yen-backed stable coin built on the Ethereum platform.

What is CoinBits (Coinbitsapp.com)? a Scam? Gold Retired

How To Use Your Coinbase API Key [Full Guide] - Crypto Pro

coinbits.ltd is a global leader in financial management business, We are not a Start up, we are a team with proven integrity and successful financial track records for over 9 years extending across the global financial markets.

Binance Google Authenticator Key: CryptoFarmer

How do I transfer cryptocurrency from the eToro trading.

 $https://miro.medium.com/max/5760/1*XHFwkTcPutXNcfgWP0YhtA.png|||Binance\ To\ Wallet\ Coinbase\ Pro\ Cannot\ Convert\ Usdc\ ...|||2880\ x\ 1800$ 

Coinbase Pro Ultimate Trading Guide - 1DayDude

To buy BarnBridge (BOND) tokens on most cryptocurrency exchanges, you must first have Bitcoin (BTC) or Ethereum (ETH) to trade with. The good news is that BTC or ETH can be purchased at Coinbase exchange, simply using either your credit or even your bank account.

https://thecryptoc

https://thecryptocurrencyforums.com/wp-content/uploads/2018/05/Coinbase-Pro-Limit-Buy-0.5-BTC-at-2000. png|||Coinbase Pro Limit Buy 0.5 BTC at \$2,000 The ...|||1274 x 1342

How to Use YubiKey for Two-factor Authentication . - Binance

Coinbase Pro Tutorial 2020: How to Trade with Market Orders, Limit Orders & Dimit Orders. In this video, I show you how to deposit your funds into your.

 $https://support.binance.us/hc/article\_attachments/360097505153/Screen\_Shot\_2020-10-19\_at\_3.39.24\_PM.pn\\ g|||How to Change Your Google/SMS Two Factor Authenticator ...|||2660 x 1523$ 

How to Use Binance Authenticator for 2FA on Binance App.

Can I send/receive cryptocurrencies to and from the eToro Money crypto wallet freely? Yes, you can send/receive crypto to and from other wallets, provided they are supported by the eToro Money crypto wallet and in line with the applicable Terms and Conditions. Chat with a representative.

Coinsbit Token price today, CNB to USD live, marketcap and .

 $https://miro.medium.com/max/3838/1*\_9v3xEg8XdDaf43KODupow.png|||How\ to\ Create\ a\ Diverse\ Crypto\ Portfolio\ with\ Coinbase\ Pro\ ...|||1919\ x\ 935$ 

https://gblobscdn.gitbook.com/assets%2F-MEYRpckmJuuhnKblhzo%2Fsync%2F74211034cd54d66e586c0a9b2860ace5c34d2431.png?alt=media|||Add API key on Binance - Finandy Docs|||2034 x 1176

In order to transfer coins, you will need to open the Edit Trade window in the Portfolio. Under Invested, eligible users will have an option to transfer. Positions will be closed once the transaction is completed. It can take up to five business days for eToro to process the transfer request. We may ask you for further documents in some cases. From the moment that the request is processed, it can also take additional time for the coins to appear in the wallet.

How to Get Your Coinbase Pro API Key and Use It [Full Guide]

 $https://www.ballchain.com/product\_images/uploaded\_images/bcm-iso-certificate.jpg|||Ball~Chain~MFG~ISO~Certificate \mid Ball~Chain~MFG.|||2200~x~1700~$ 

https://news.theurbanmine.com/wp-content/uploads/polygon-profits-soars.jpg|||Are~Polygon~Holders~Taking~Profits?~Insights~Firm~...|||1365~x~800~

 $https://i.pinimg.com/originals/0f/a7/5b/0fa75b1664297b94c520bb678ca78aa2.jpg|||Pin\ on\ WexCafe|||1200\ x800$ 

https://theforexreview.com/wp-content/uploads/2021/01/CoinBits-claims.jpg|||CoinBits-claims TheForexReview.com|||1312 x 928

Coinbase interfaceCoinbase - How To Earn More CryptoCoinbase is one of the most popular cryptocurrency exchanges, and it offers two separate platforms to suit every crypto enthusiast's needs. The standard Coinbase platform prioritizes ease of use and educational content. Coinbase Pro is an advanced trading platform with features for more experienced traders. When you have []

https://i.pinimg.com/originals/34/51/99/3451992e854b1c1cdb4bb3bbba51fb6a.jpg|||Trading Coinbase|||1300 x 776

 $https://www.cryptoelite.co.uk/wp-content/uploads/2021/06/1200\_aHR0cHM6Ly9zMy5jb2ludGVsZWdyYXB\\ oLmNvbS91cGxvYWRzLzIwMjEtMDYvMmM2OTJkOWItZGU0Mi00NTE5LWI1NjktM2M3NGIwNWRm\\ MGE3LmpwZw==.jpg|||Shiba Inu and Chiliz jump 33% and 26% on Coinbase Pro ...|||1160 x 773$ 

Can I transfer BTC from Etoro to another Bitcoin wallet .

Crypto Airdrop List (Jan. 2022): Claim Your Free Cryptocoins Now!

https://miro.medium.com/max/6400/1\*UGFF5qnuOfVZlQvvF\_DWAg.png|||Borrowing Assets from the Compound Protocol | by Adam ...|||3200 x 1800

 $https://i.ebayimg.com/images/g/xQUAAOSwzuRhBJ5 \sim /s-11600.jpg|||Oversized~SOLIOM~S60-FBA1~Bullet~Secutiry~Camera~-~White~...|||1500~x~1500~$ 

What is the minimum amount I can transfer from the eToro platform to the eToro Money crypto wallet? The minimum withdrawal amount (in units) for each cryptoasset can be found in the Crypto section of the Fees page under the heading Crypto transfer fees .

Binance Google Authenticator Key. Visit for Binance Google Authenticator Key .The most used and at the

same time the most reliable crypto exchange platform is Binance. Also, Binance extremely easy to use and learn, you can earn a 20% commission discount on each purchase. Binance 20% Sign Up Code: 77181558.

2. level 2. crickhitchens. Op · 5m. Hmmm, maybe I'm confused. Are you talking about the "Assets" page on the Osmosis site? If so, I don't see anything there when I connect my Keplr wallet. Am I supposed to send my coins somewhere over IBC? I thought I could just connect my wallet and see my balance on Osmosis, like other DEX's.

https://gblobscdn.gitbook.com/assets%2F-LhZPsev3Rzmc5ZEnuuL%2F-M34yMpTuVNknmwGQeiM%2F-M34yqmoLrHQaUlMLgoD%2Fimage.png?alt=media&token=20f160de-5d30-4af2-9f61-d69caf2f00c4|||Futures trading Binance - Finandy Docs|||1728 x 1098

The best way to buy BarnBridge (BOND) You can buy BOND on Coinbase, Gate, Gemini, Hotbit, and 1Inch. The best place to buy BarnBridge with the U.S. dollar right now is Gemini.

https://cryptoshuttlenews.com/wp-content/uploads/2021/01/post-column-01-13.jpg|||A~Guide~to~Liquidity~Pool~Token~-~Crypto~Shuttle~News|||1920~x~1920~x~192

https://cryptopro.app/wp-content/uploads/2019/08/2.1-min-1024x787.png|||How To Use Coinbase Pro In Canada / How To Use Your ...|||1024 x 787

In this Coinbase Pro Review, I take you through a beginner's guide to trading crypto. I explain how to deposit your funds, how to buy and sell with market, a.

https://news.theurbanmine.com/wp-content/uploads/bitcoin-hack.jpg|||Cybersecurity in Cryptocurrency Risks To Be Considered ...|||1365  $\times$  800

https://lh3.googleusercontent.com/HknCGyPKQJqGMpDoSvEHXXxdw1-Hg9ma4kg7SnUFTP0jxSGnMWISeF-U-PQiA\_illIkdMs2wdcUU\_j7nUN8eQxKwAEUVbQNzo\_TJEmP-BEMB\_k9Guag9QMUoTq2ZyCLPQJ9YxD1W|||Crypto.com App Lists BarnBridge (BOND)|||1600 x 800

https://www.datocms-assets.com/45776/1624503176-deposit.png|||How to Access AKT Token and Provide Liquidity on Osmosis ...|||1298 x 990

https://www.thecoinspost.com/wp-content/uploads/2019/06/Binance-security.png|||Binance-now-supports-FIDO2-open authentication. - TheCoinsPost|||1600 x 900

https://cdn.shortpixel.ai/client/q\_glossy,ret\_img,w\_1024/https://www.cryptocointrade.com/wp-content/upload s/2017/10/BestBitcoinSocialTrading-eToroCopyTrader-1024x1024.jpg|||Free Online Crypto Trading Course Social Trading Platform ...|||1024 x 1024

https://www.cryptoimprovementfund.io/wp-content/uploads/2021/07/Mike-Novogratz-Asia-sells-bitcoin-and-the-US-buys-it-1024x819.png|||Mike Novogratz: Asia sells bitcoin and the US buys it ...|||1024 x 819

CoinsBit is crypto exchange just like Binance, Kucoin, pancakeswap, wazirx and so on. If you look at CoinsBit European exchange it is one of largest and successful exchange of European region and you can do trading in bitcoin, etherum, altcoin and many other cryto coins. There future plan is to expand in India coming mid of 2021.

 $https://captainaltcoin.com/wp-content/uploads/2019/10/chart.png|||How\ To\ Build\ A\ Crypto\ Website\ During\ COVID-19\ |\ CaptainAltcoin|||1080\ x\ 1080$ 

API Keys: Coinbase Pro - Automated Trading at Alertatron

How to create an API key Exchange Help

How to Enable Google Authentication (2FA) and . - Binance

Follow these steps to transfer cryptocurrency from your eToro platform to the wallet: From your profile menu, click Portfolio. Choose the crypto asset you wish to send. All of your open trades for this asset will be listed in detail. Choose the trade you wish to transfer A pop-up window titled Edit Trade will appear.

https://support.binance.us/hc/article\_attachments/360070987093/image-1.png|||Google Authentication Guidelines Binance.US|||1999 x 1110

 $https://www.pageflows.com/media/videos/screenie\_34cb95bb-fa45-4e42-8e1e-882e6317e5b8.jpg|||Enabling 2FA on Binance (video \& amp; 7 screenshots)|||1920 x 1024$ 

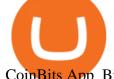

CoinBits App Bitcoin savings app

How do I send cryptocurrencies from my eToro Money crypto .

https://i.ebayimg.com/images/g/zkwAAOSwQOxgxktd/s-l1600.jpg|||cheapest sale Kflow Ropot 180 Countertop Reverse Osmosis ...|||1200 x 1600

 $https://igaming.org/wp-content/uploads/2021/04/Coinbase7.jpg|||Bitcoin\ Live\ Coinbase\ /\ 5\ Easy\ Steps\ To\ Transfer\ From\ ...|||1080\ x\ 900$ 

https://edumanias.com/wp-content/uploads/2021/11/Screenshot-2021-11-02-at-2.20.39-PM.png|||Earn Exclusive Benefits With Coinbase Pro Login|||1780 x 950

Business Details Location of This Business 401 Corbett St, Clearwater, FL 33756-7309 BBB File Opened: 4/27/2021 Alternate Business Name CoinBitsCompany.net Contact Information Principal Mrs..

#### What is CoinBits? - Quora

CoinBase Earn is an extremely simple and hassle free way to earn free crypto quickly, in fact its the best ROI youre going to find when considering the amount of effort required to earn some free coins.

https://www.thesun.co.uk/wp-content/uploads/2017/12/nintchdbpict000371582932-e1512686824695.jpg|||How To Buy Bitcoin Instantly In Uk - How To Buy Bitcoin In ...|||2399 x 2953

https://cdn.publish0x.com/prod/fs/images/4be2998068a9635a89613c8d6e2b92a793ac4562d7296bd56d30539 358ef06b3.jpeg|||How To Active 2FA Google Authentication In Binance ...|||1920 x 1078

https://mybusinesstrainingschool.com/wp-content/uploads/2017/12/The-difference-between-Coinbase-FEES-GDAX-FEES-In-2017.jpg|||The difference between Coinbase FEES & amp; GDAX FEES In 2017|||1680 x 900 https://cryptopro.app/wp-content/uploads/2019/08/2.2-min-1024x787.png|||How To Use Coinbase Pro In Canada / How To Transfer ...|||1024 x 787

Sending osmosis rewards to a seperate wallet: OsmosisLab

https://uploads-ssl.webflow.com/5f73bbd13fa8b95aedaf300b/606f186123fa9b062603a24d\_New

Coin.png|||How To Buy Flow Crypto Coinbase: How To Buy Flow Flow On ...|||2700 x 2100

Find my API key and Secret on my Coinbase Pro account.

https://gblobscdn.gitbook.com/assets%2F-M6CjLe1Bz1VSFiakrFB%2F-M6IWxYeTUm\_SfRRtKRD%2F-M6LjZXh5kqn24\_izwt2%2F1.png?alt=media&token=76fb19e0-76a5-4072-b3e5-84e3afe433c6|||How to import the Binance API into your Brokerst account ...|||1721 x 1293

 $https://i.pinimg.com/originals/68/0e/78/680e78b8e9cff4ade71cb6cac8b97022.png|||What's \ The \ Best \ Crypto \ Rewards \ Card? / CoinBits \ App - Buy ...|||1080 \ x \ 1920$ 

Decentralized Exchange Osmosis Rises Above \$1Billion In Total.

https://news.theurbanmine.com/wp-content/uploads/algorand-entering-areas.jpg|||Mid-Cap Ethereum Competitor and Three Altcoins Entering ...|||1365 x 800

Under Profile Information, select the API Settings tab, then select + New API Key; Select your profile and appropriate permissions, create a passphrase, and then enter in your 2-Factor Authentication code; Finally, select Create API Key at the bottom to make a unique key. The new API key and secret will be displayed on the API Settings page. Note: The API secret will be only be shown once, so remember to record your Secret in a secure location. If you lose your API Secret, we will not be .

API Key Authentication - Coinbase Developers

Coinbase Pro Tutorial: Beginners Guide on How to Use Coinbase.

https://public.bnbstatic.com/image/cms/content/body/202010/d33b1b2f91b2e4e523a3c5ef28b546c4.png|||Usin g a YubiKey for Two-Factor Authentication (2FA ...|||2416 x 1236

https://thecryptocurrencyforums.com/wp-content/uploads/2020/03/AADE8D21-FB6F-4E0D-BD0E-6D964D0 E223E.jpeg|||Coinbase Pro partial BTC deposit screen The ...|||1253 x 940

https://brokerchooser.com/uploads/images/broker-reviews/tradestation-global-review/tradestation-global-review/tradestation-glob

A YubiKey is a small electronic device that works as a security key and can be used for various authentication methods. On Binance, security keys can provide an extra layer of account security, acting as a Two-factor Authentication (2FA) method for logging in to your account, withdrawing funds, and resetting passwords. While there are other types of security keys, this guide focuses on the YubiKey.

Stake Crypto and Earn Crypto Finally, heres the last way to get free cryptocurrency with PoS Coins . Proof-of-Stake coins, unlike Proof-of-Work coins like bitcoin, rely on nodes for the security of their network and the validation of their transactions.

#### Osmosis

https://3.bp.blogspot.com/-qdmrZf99aYs/WkOCsusdGEI/AAAAAAACEY/WV\_AyDtHjWQpLOkn19mPT xRy9lINoTaNwCLcBGAs/s1600/binance.png|||Investing In Bitcoin Coinbase Fibonacci Bittrex Zilliqa ...|||1366 x 768

How to buy BarnBridge (BOND) token?

https://gblobscdn.gitbook.com/assets%2F-M6CjLe1Bz1VSFiakrFB%2F-M6DlAGOPPEp8uMWydfl%2F-M6DxYIwO0U7mIDx6lmd%2F4.1.png?alt=media&token=1558ae89-c664-401f-9162-ffa6b5adc5b5|||How to secure your Binance account with 2FA - Brokerst|||1800 x 1200

https://verdienenmetvideo.nl/nieuw/wp-content/uploads/2021/02/Binance-account-maken-Google-Authentica-QR-code-1024x907.png|||Bitcoins kopen met Binance [complet stappenplan]|||1024 x 907

7 Legitimate Ways to Get Free Crypto Right Now (2021) 1. Coinbase: \$10 Sign Up Bonus. Coinbase, one of the largest crypto exchanges, gives all new users \$10 for free after purchasing \$100+ in crypto . 2. Gemini: \$10 Sign Up Bonus. 3. Webull: \$8-\$1,600 Bonus! 4. SwanBitcoin: \$10 Sign Up Bonus. 5. .

https://hocitfree.com/wp-content/uploads/2020/02/tai-app-google-authenticator.png|||Sàn Binance: Hng dn ng ký tài khon, bo mt, np rút ...|||1080 x 780

Sending osmosis rewards to a seperate wallet. Support. As most of you know, we can redirect the staking rewards to a separate wallet by specifying the rewards address and performing a one-time blockchain transaction on cosmostation. Is there any way to send the liquidity rewards and bonus awards to a different wallet address (from/to a ledger.

https://www.freedrinkingwater.com/media/wysiwyg/home/Robot-FA.jpg|||APEC Water Systems - #1 US Manufacturer of Reverse Osmosis ...|||5644 x 2197

Here is where you can buy BarnBridge (BOND): Crypto Markets.

To send coins to an external wallet, please follow the steps below: Open the eToro Money app on your mobile device and sign in. Under the 'Crypto' tab, tap the type of cryptocurrency you wish to send. Tap 'Send'. On this page, you will select the amount to send and enter the recipients public.

Binance Google Authenticator Key: CryptoFarmer Visit for .The most used and at the same time the most reliable crypto exchange platform is Binance. Also, Binance extremely easy to use and learn Press J to jump to the feed. Press question mark to learn the rest of the keyboard shortcuts Search within r/CryptoFarmer r/CryptoFarmer Log InSign Up

Now, open the Google Authenticator App on your mobile device and click Scan a barcode. Scan the barcode provided by Binance once your camera opens. In case you are using your PC, you wont be able to scan the barcode. Simply copy and paste the key provided. Once this key is added to your authenticator, you may proceed to the next step. Step 3 Backup Code. Losing your device can be quite messy once 2FA is activated.

If you buy inside etoro it is trapped inside etoro. Its a trading platform for speculation, not really designed to be used as a wallet. You can always transfer bitcoin from one bitcoin address to another. No, eToro is shit, it doesnt allow you to transfer in or out, you can only buy and sell. Its a pile of wank.

https://i0.wp.com/www.usethebitcoin.com/wp-content/uploads/2018/02/binance-security.jpeg|||Binance

Review: All You Need To Know | UseTheBitcoin||1920 x 967

Osmosis+wallet - Image Results

https://library.tradingtechnologies.com/trade/Content/gdx-tt-crypto-workspace-new-cb.png|||TT Crypto users | Trading Crypto on TT Help and Tutorials|||1866 x 947

CoinBits Better Business Bureau® Profile

The CB-ACCESS-SIGN header is generated by creating a sha256 HMAC using the secret key on the prehash string timestamp + method + requestPath + body (where + represents string concatenation). The timestamp value is the same as the CB-ACCESS-TIMESTAMP header. The body is the request body string. It is omitted if there is no request body (typically for GET requests).

https://paxful.com/blog/wp-content/uploads/2019/06/buy-bitcoin-with-AirTM.jpg|||How To Buy Bitcoin With Paypal On Paxful : Buy Bitcoin ...|||1500 x 1000

Osmosis Review - Is Osmosis Scam or Legit?

Where to buy BarnBridge (BOND) As of right now there are 23 cryptocurrency exchanges and marketplaces available for you to trade BarnBridge (BOND) online. Below you'll find a list of all the cryptocurrency marketplaces and exchanges that currently list BarnBridge (BOND) for trading.

https://portal dobit coin.com/wp-content/uploads/2018/01/Entrevista-Bit coin Trade.png ||| How To Trade Bit coin Uk - Trading Gold For Bit coins ... ||| 2048 x 1152

(end of excerpt)